## SAP ABAP table ICI CCS INFO {Stores CCS info shared by Soap processing and RFC Call}

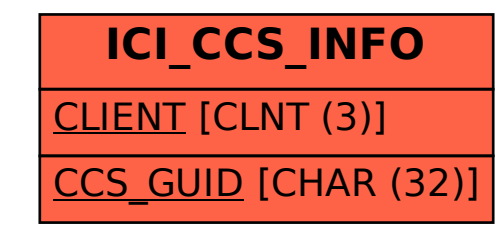